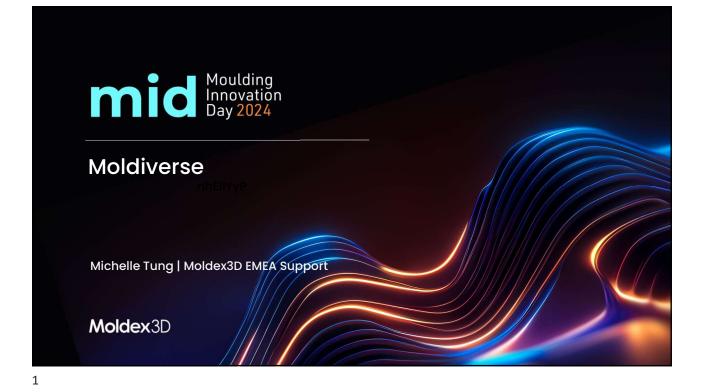

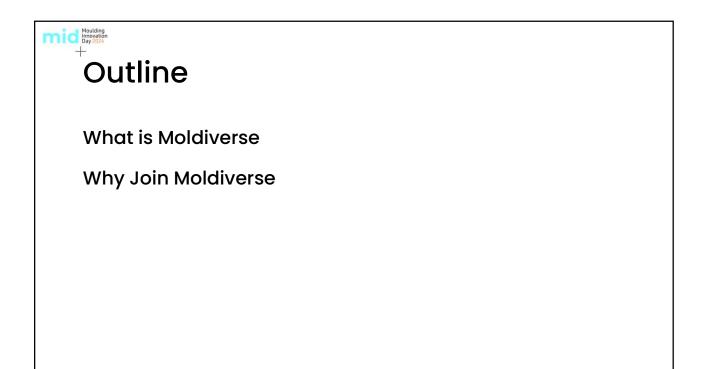

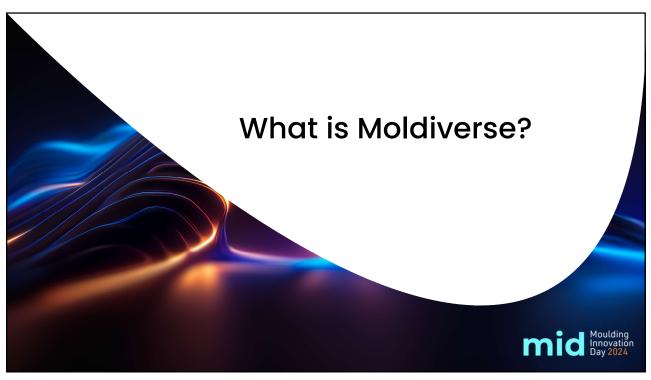

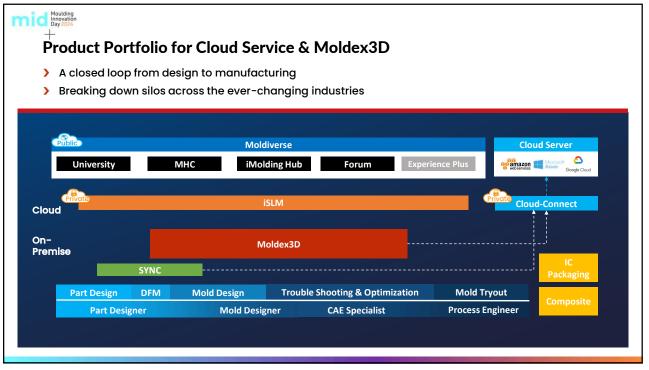

#### Moulding Innovation Day 2024

# What is Moldiverse

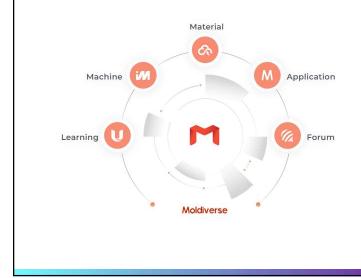

- The unified portal for Moldex3D public cloud-based services
- System for polymer material data, smart molding solution, learning contents and other resources all with ONE account
- Register for FREE within access of 30 days free trial !

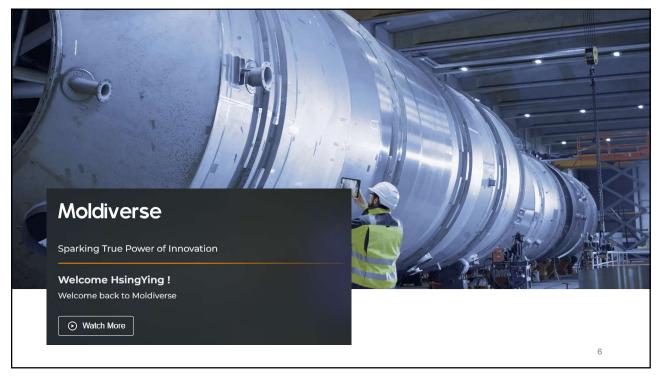

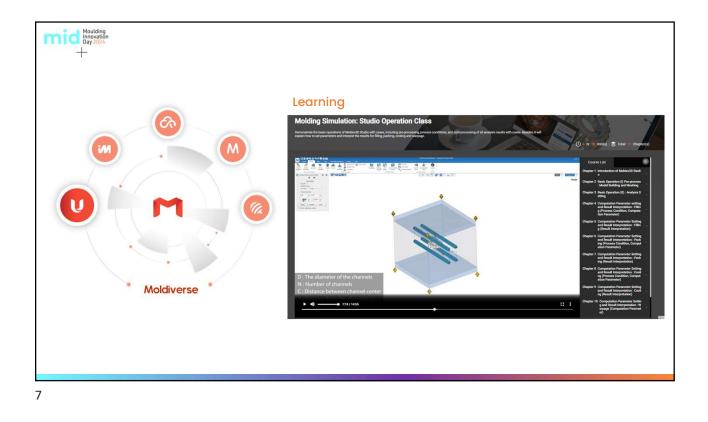

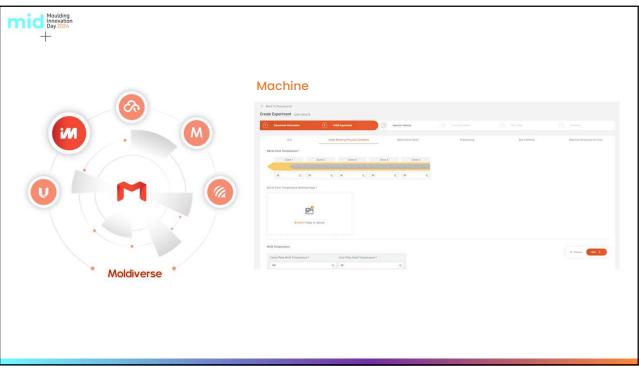

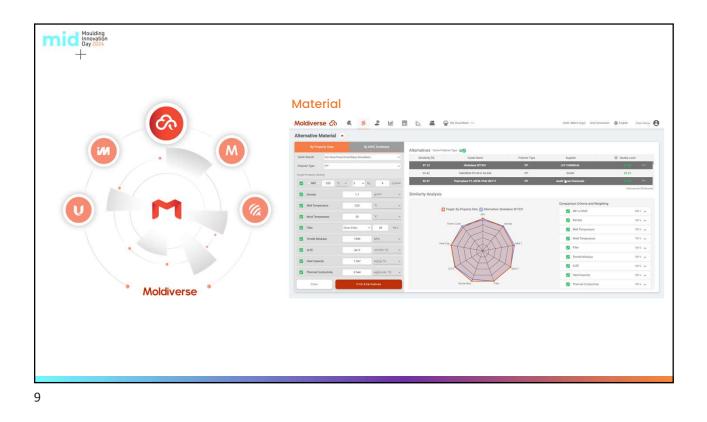

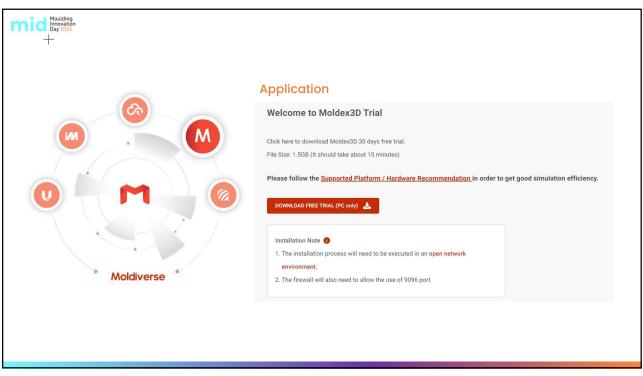

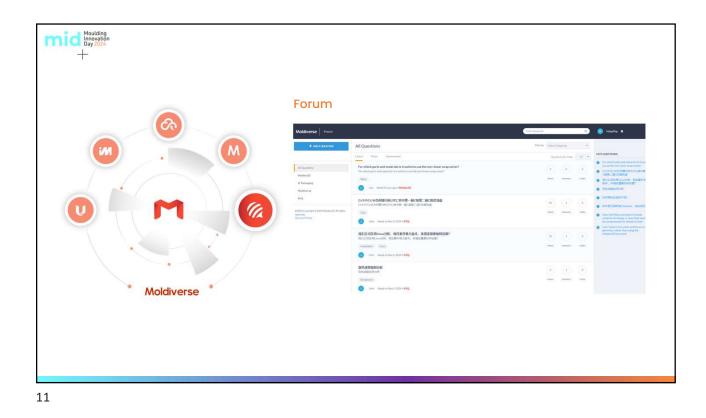

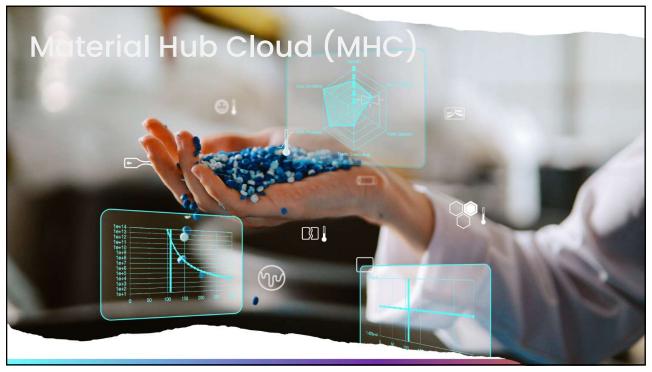

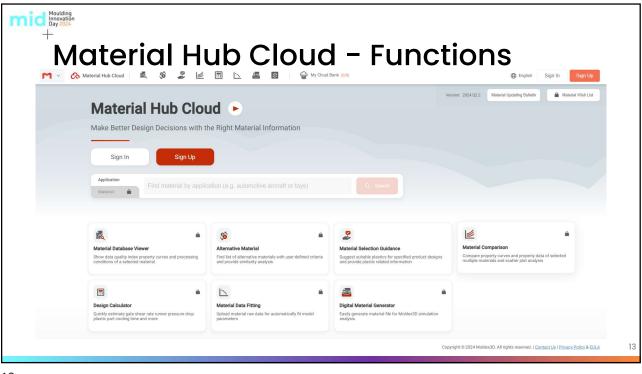

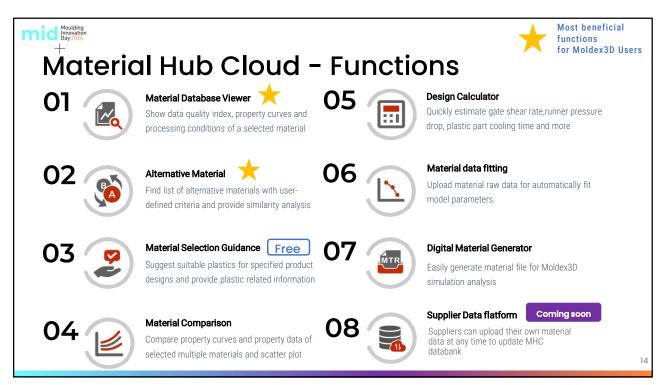

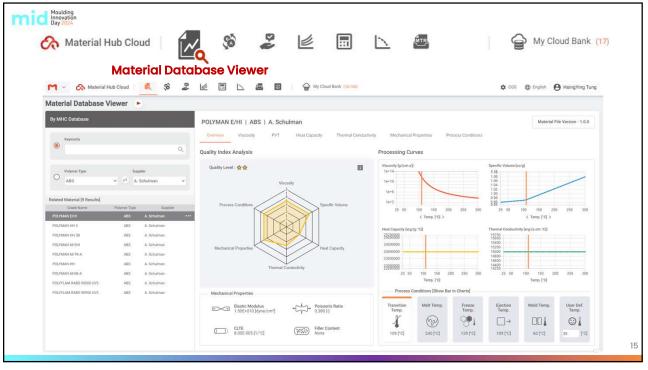

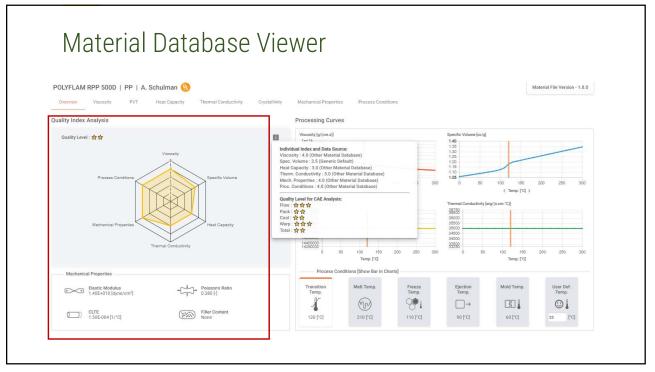

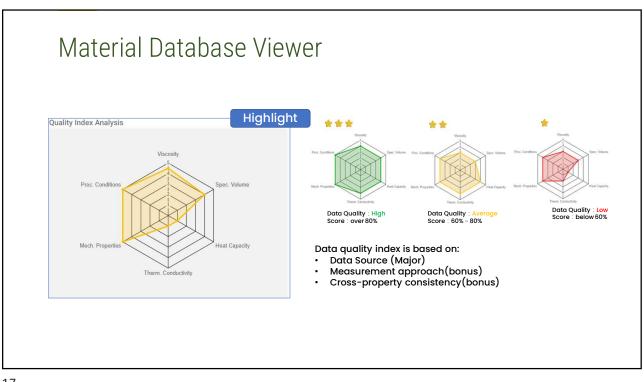

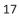

|                          | b Cloud   🔣              | native mate                             |                                               |                  |                                 |                            |
|--------------------------|--------------------------|-----------------------------------------|-----------------------------------------------|------------------|---------------------------------|----------------------------|
| Alternative Material     |                          |                                         |                                               |                  |                                 |                            |
| By Property Data         | By MHC Database          | Alternatives Same                       |                                               |                  |                                 |                            |
| Quick Search For Flow/Pa | ick/Cool/Warp Simulation | <ul> <li>Similarity [%]</li> </ul>      | Grade Name                                    | Polymer Type     | Supplier                        | 표 Quality Level            |
| Polymer Type PP          |                          | ♥ 98.50                                 | Hostacom G3 R05                               | РР               | LyondellBasell                  | ***                        |
| Target Property Setting  |                          | 97.36                                   | Globalene SF7351                              | PP               | LCY CHEMICAL                    | 会会会                        |
| MFI > 220 °C             | ·                        | 10min 96.99                             | Thermylene P6-30FG-0684                       | PP               | Asahi Kasei Chemicals           | 合合                         |
| Density                  | 1.1 g/cm <sup>3</sup>    | <ul> <li>Similarity Analysis</li> </ul> |                                               |                  |                                 | Alternatives [100 Results] |
| Melt Temperature         | 220 °C                   | ~                                       |                                               |                  | Comparison Criteria and Weighti | ing                        |
| Mold Temperature         | 35 "C                    |                                         | 📘 Target: By Property Data 📘 Alternative: Hos | tacom G3 R05     | MFI or MVR                      | 200 % 🗸                    |
|                          |                          | _                                       | MFI                                           |                  | Density                         | 100% 🗸                     |
| Filler = 🥢 ~             | Glass Fiber 🗸 30         | VI.%                                    |                                               |                  | Melt Temperature                | 100% 🗸                     |
| Tensile Modulus          | 1900 MPa                 | ~                                       | Filter                                        | Density          | Mold Temperature                | 100 % 🗸                    |
| CLTE                     | 8e-5 cm/(cm.*C)          | ~                                       | THE BANK                                      | 77               | Filler                          | 100 % 🗸                    |
| Heat Capacity            | 1.5e7 erg/(g.°C)         | ~                                       |                                               |                  | Tensile Modulus                 |                            |
|                          |                          |                                         |                                               |                  | CLTE                            |                            |
| Thermal Conductivity     | 2.5e4 erg/(s.cm. *C)     | ~                                       |                                               |                  | Heat Capacity                   |                            |
| Clear                    | Find Alternatives        |                                         | Mold Temperature N                            | felt Temperature | Thermal Conductivity            |                            |

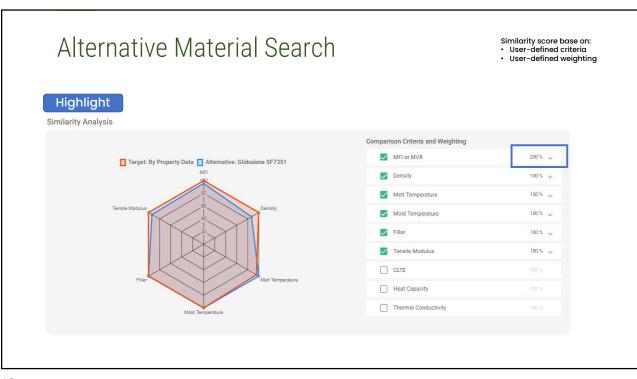

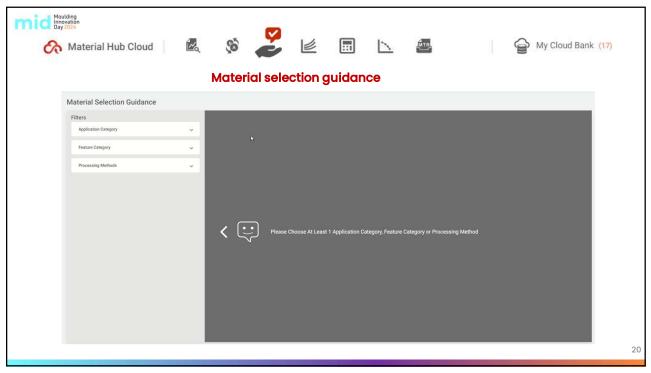

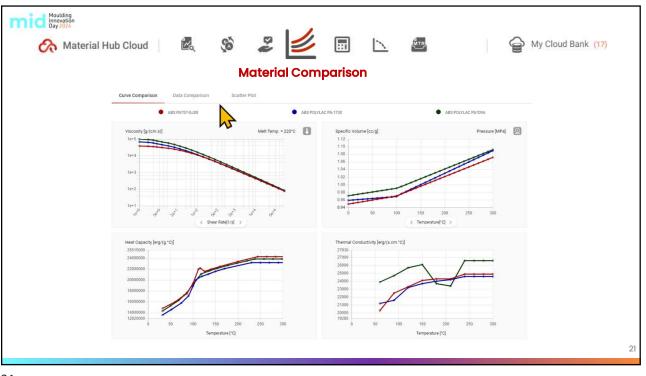

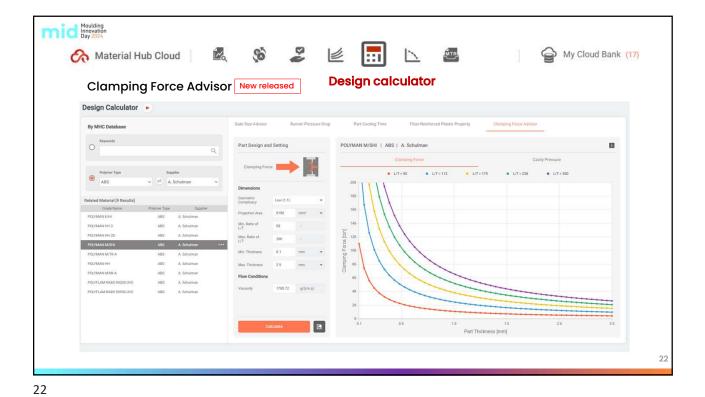

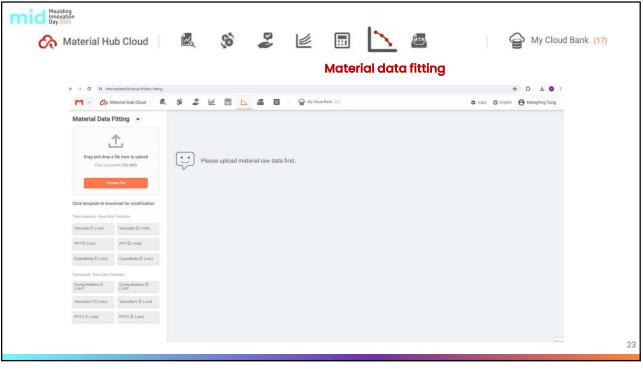

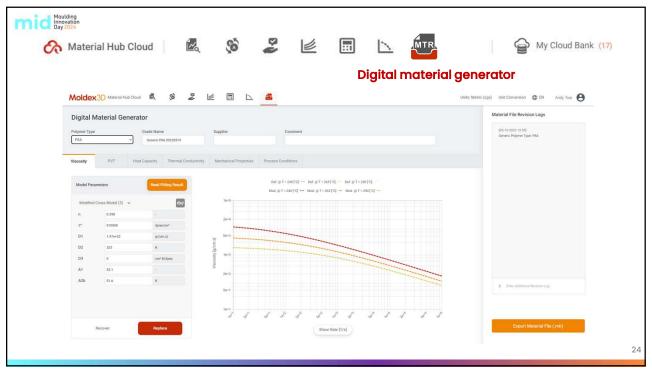

| Moulding<br>Innovation<br>Day 2024<br>Material Hub Cloud                                                                                                    |                                               | é 🖩 📐 🚈                                      | co<br>My Cloud Ba                                                                                                    | ming soon<br>ank (17) |
|----------------------------------------------------------------------------------------------------|-----------------------------------------------|----------------------------------------------|----------------------------------------------------------------------------------------------------|-----------------------|
|                                                                                                    |                                               | Material                                     | supplier platform                                                                                                    |                       |
| Moldex3D Material Hub Cloud Gank (31)                                                                                                    |                                               | Units: Metric (cgs)                          | O Unit Conversion                                                                                                    |                       |
|                                                                                                    |                                               |                                              | Material Wishing List MHC Version .: 2023.Q1.1                                                                                                    |                       |
| Welcome, ying. Make Be<br>Sign In                                                                                                    | Hub Cloud                                     |                                              | MARE THE PAGE TO THE THE PAGE TO THE THE PAGE TO THE THE PAGE TO THE PAGE TO T |                       |
| Image: Control of the control of the contro | erroral orders and provide semilarly analysis | designe ant provide grade valued a formation | With a stand and stand and stand                         |                       |
|                                                                                                    |                                               |                                              |                                                                                                    | 25                    |

|               | Material Hub Clo            | ud 🗟 🚳 🎽 bu                                                   | 2 🖩 🗅 🖉           | My C | loud Bank (17) |            |             | 🔹 (cgs) 🌐 Englis         | h 😝 HsingYing Tung |   |
|---------------|-----------------------------|---------------------------------------------------------------|-------------------|------|----------------|------------|-------------|--------------------------|--------------------|---|
|               |                             |                                                               |                   |      |                | Version:   | 2024.Q2. Ma | terial Updating Bulletin | Material Wish List |   |
| late          | rial Wish I ist Add Materia |                                                               |                   |      |                |            |             | Keywor                   | ds                 | Q |
| <b>/</b> late | rial Updating Bulletin      | 2024.Q2.1 🗸                                                   |                   |      |                |            |             | Keywo                    | ords               | Q |
|               | Polymer Type                | 2024.Q2.1<br>2024.Q1.3<br>2024.Q1.2<br>2024.Q1.1<br>2023.Q4.3 | Grade Name 👙      | Note |                |            |             | Str                      | atus 🍦             |   |
|               | PA12                        | 2023 Q4 2<br>2023 Q4 1                                        | Grilamid TR 90 NZ |      |                |            |             | Ad                       | ded                |   |
|               | PA6                         | EMS-GRIVORY                                                   | Grilon BG-30 R2   |      |                |            |             | Ad                       | ded                |   |
|               | PA6                         | EMS-GRIVORY                                                   | Grilon BG-50 R2   |      |                |            |             | Ad                       | ded                |   |
|               | PA6                         | EMS-GRIVORY                                                   | Grilon BG-35 S    |      |                |            |             | Ad                       | ded                |   |
|               | PA6                         | BGF ecomaterials                                              | KNCL 1020BK_M     |      |                |            |             | Ad                       | ided               |   |
|               | PA6                         | BGF ecomaterials                                              | KNCL 1025BK       |      |                |            |             | Ad                       | ded                |   |
|               | PA6                         | BGF ecomaterials                                              | KNG1030BK         |      |                |            |             | Ad                       | ded                |   |
| 0             | PC                          | Covestro                                                      | FR6005            |      | 2024/03/22     | Evaluating | 1           | 凸                        |                    |   |
| 1             | PC+ABS                      | Covestro                                                      | Bayblend M850XF   |      | 2024/03/19     | Evaluating | 1           | ф                        |                    |   |

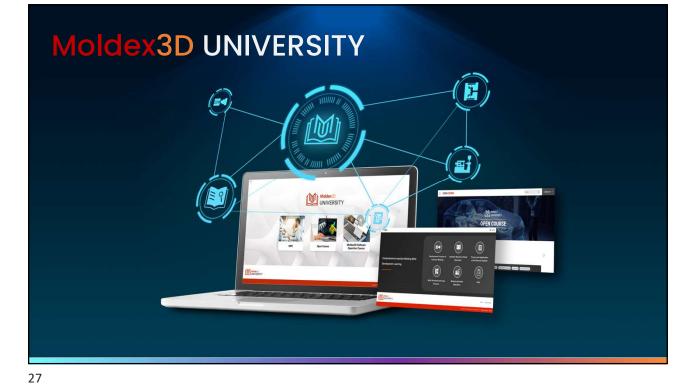

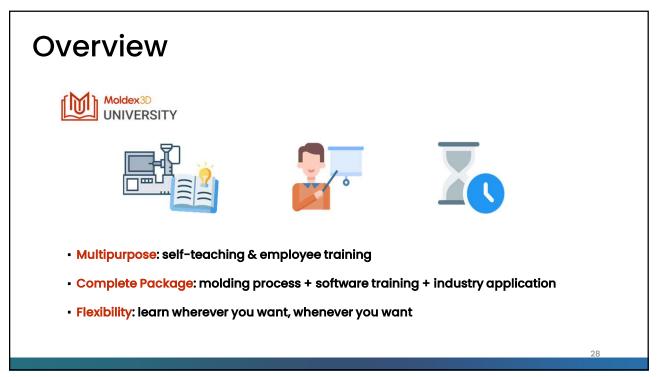

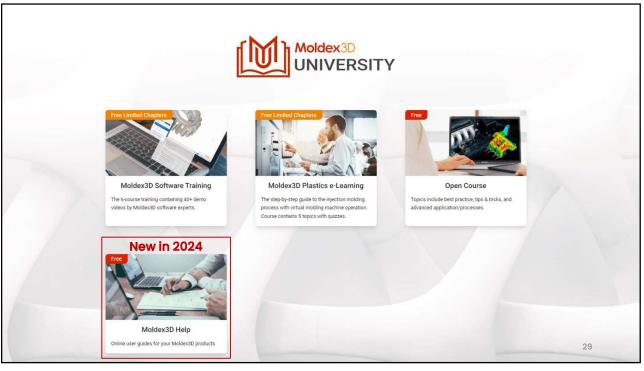

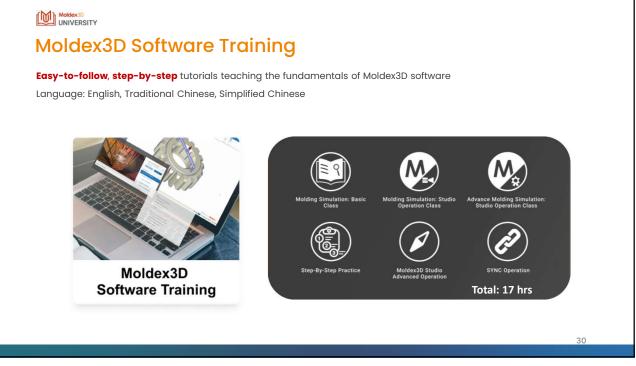

### -Moldex3D Software Training-Free 7 Chapters oldex3D Software Training Aoldex3D Software Training Free Viewing Free Viewing Step-By-Step Practice 1. Molding Simulation: Basic Class Of S. Sevely size. Practice: CL # model Oc. Sevely size. Practice: Ex # Move Model (Core shift) Oc. Sevely size. Practice: Ex # Move Model (Core shift) Oc. Sevely size. Practice: Nulli-Cardity Mod Oc. Sevely size. Practice: Nulli-Cardity Mod Oc. Sevely size. Practice: Nulli-Cardity Mod Oc. Sevely size. Practice: Nulli-Cardital Founding (FM) Oc. Sevely size. Practice: Nulli-Cardital Founding (Mod) Oc. Sevely size. Practice: Nulli-Cardital Founding (Mod) Oc. Sevely size. Practice: Nulli-Cardital Founding (Mod) Oc. Sevely size. Practice: Nulli-Cardital Founding (Mod) Oc. Sevely size. Practice: Nulli-Cardital Founding (Mod) Oc. Sevely size. Practice: Size. (Sevel) Oc. Cardital Founding (Mod) Oc. Sevely size. Practice: Nulli-Cardital Founding (Mod) Oc. State-Py-size. Practice: Size. (Sevel) Oc. Sevely size. Size. Size. (Sevel) Oc. Sevel) Oc. Sevely size. Size. Size. (Sevel) Oc. Sevel) Oc. Sevel) Oc. Sevel) Oc. Sevel) Size. Size. Size. Size. Size. (Sevel) Oc. Sevel) Oc. Se Ch2. Material Properties of Plastics Ch3. Introduction to Part Design Ch4. Introduction to Mold Design Ch5. Injection Molding Machine and Process Conditions 2. Molding Simulation: Studio Operation Class ilding and Meshing Ch2. Bask: Operation (I) Pre-process: Model Building and Meshing (Ch3. Bask: Operation (II) : Analysis Setting (Ch4. Computation Parameter Setting and Result Interpretation : Filling (Process Condition, Computation Parameter) (Ch5. Computation Parameter Setting and Result Interpretation : Filling (Process Condition, Computation Parameter) (Ch5. Computation Parameter Setting and Result Interpretation : Packing (Process Condition, Computation Parameter) (Ch5. Computation Parameter Setting and Result Interpretation : Packing (Process Condition, Computation Parameter) (Ch5. Computation Parameter Setting and Result Interpretation : Coding (Process Condition, Computation Parameter) (Ch5. Computation Parameter Setting and Result Interpretation : Coding (Process Condition, Computation Parameter) (Ch5. Computation Parameter Setting and Result Interpretation : Wangage (Result Interpretation) (Ch5.1. computation Parameter Setting and Result Interpretation : Wangage (Result Interpretation) (Ch5.1. computation of CAF Mode Setting 3. Advance Molding Process Settings and Result : Stress (Ch3. Advance Molding Process Settings and Result : Stress (Ch3. Advance Molding Process Settings and Result : Stress Ch2. Moldex3D SYNC for NX Ch3. Moldex3D SYNC for Creo 31

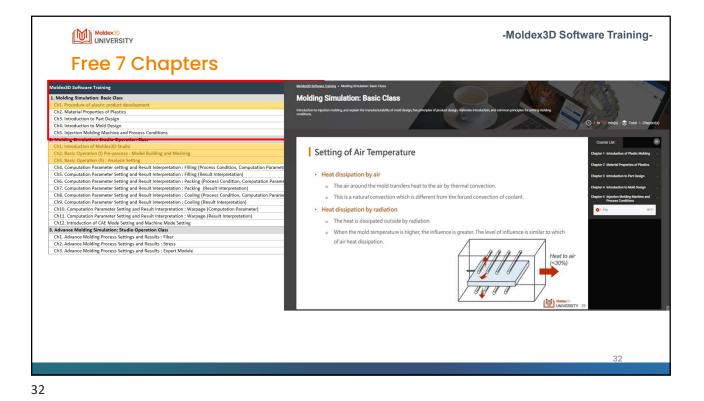

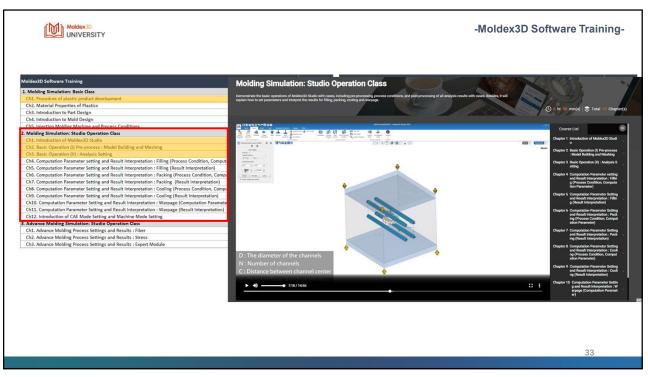

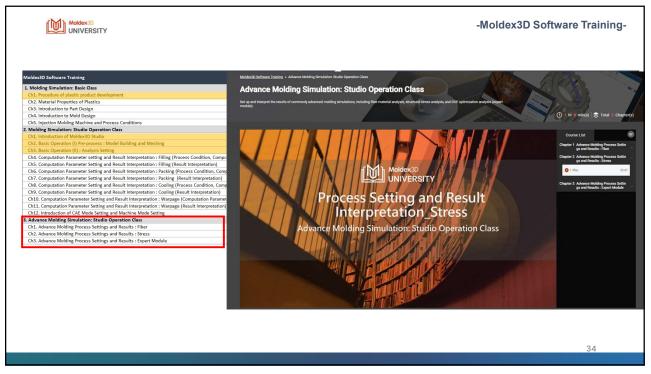

| -Moldex3                                                                                                    | D Software Training-                 |
|----------------------------------------------------------------------------------------------------|--------------------------------------|
| On 1 Mr28 min(d) Trade to chapter()     Ch1. Step-by-step. Practice : CL-R model     Ch2. Step-by-step. Practice : Ear Phone Model (Core-shift)     Ch3. Step-by-step. Practice : Multi-Cavity Mold                                                                                                    | Free View                            |
| Ourse I Allian         CMA Stop-by-stop_Practice: I Alon Matching Mold Plate           Ower I Allian         CMA Stop-by-stop_Practice: I Alon Matching Mold Plate           Ower I Allian         CMA Stop-by-stop_Practice: I Alon Matching Mold Plate           Ower I Allian         CMA Stop-by-stop_Practice: I Alon Matching Mold Plate           Ower I Allian         CMA Stop-by-stop_Practice: I Alon Matching Mold Plate           Ower I Allian         CMA Stop-by-stop_Practice: I Alon Matching Mold Plate           Ower I Allian         CMA Stop-by-stop_Practice: I Confliction Molding (CMA)           Ower I Allian         CMA Stop-by-stop_Practice: I Confliction Molding (CMA)           Ower I Allian         CMA Stop-by-stop_Practice: I Confliction Molding (CMA)           Child Stop-by-stop_Practice: I Confliction Molding (CMA)         Child Stop-by-stop_Practice: I Confliction Molding (CMA)           Child Stop-by-stop_Practice: I Confliction Molding (CMA)         Child Stop-by-stop_Practice: I Confliction Molding (CMA)           Child Stop-by-stop_Practice: I Confliction Molding (CMA)         Child Stop-by-stop_Practice: I Confliction Molding (CMA)           Child Stop-by-stop_Practice: I Confliction Molding (CMA)         Child Stop-by-stop_Practice: I Confliction Molding ICMA)           Child Stop-by-stop_Practice: I Confliction Molding ICMA         Child Stop-by-stop_Practice: I Confliction Molding ICMA)                                                                                                    |                                      |
| Chil: Moldex2D Studio Advanced Operation : CADdoctar     Chil: Moldex2D Studio Advanced Operation : CADdoctar     Chil: Moldex2D Studio Advanced Operation : CAD | oundness, Flatness, Model Thickness) |
| Ch12, Mesh, Hea-Based Rumer Solid Mesh Construction Guide<br>6: SYNC Operation<br>Ch1, Moldex3D SYNC Interduction<br>Ch2, Moldex3D SYNC for KX<br>Ch3, Moldex3D SYNC for Cree                                                                                                    | v                                    |
|                                                                                                    | 35                                   |

|                                                                                                    | Moldes3D Software Training<br><b>3. Stage Processor</b><br><b>Ch.2. Stepp-Instancias:</b> CL <b>R model</b><br><b>Ch.2. Stepp-Instancias:</b> CLR <b>model</b><br><b>Ch.2. Stepp-Instancias:</b> Sufficiency Model<br><b>Ch.2. Stepp-Instancias:</b> Sufficiency Model | Free Viewin |
|----------------------------------------------------------------------------------------------------|----------------------------------------------------------------------------------------------------|-------------|
| n he will generate d'Oldalate et la black (opposing lange et la black to be well held and fojet enemity) (O T + Berjed) 🛬 Tatal : Opposite<br>Course Lat                                                                                                    | Ch1. Step-by-step_Practice : CL-R model<br>Ch2. Step-by-step_Practice : Ear Phone Model (Core-shift)                                                                                                    | v           |
| n he will generate d'Oldalate et la black (opposing lange et la black to be well held and fojet enemity) (O T + Berjed) 🛬 Tatal : Opposite<br>Course Lat                                                                                                    | Ch1. Step-by-step_Practice : CL-R model<br>Ch2. Step-by-step_Practice : Ear Phone Model (Core-shift)                                                                                                    | v           |
| O T V Hindo 🕃 Trai Church                                                                                                    | Ch2. Step-by-step_Practice : Ear Phone Model (Core-shift)                                                                                                    | V           |
|                                                                                                    |                                                                                                    |             |
|                                                                                                    |                                                                                                    |             |
|                                                                                                    |                                                                                                    |             |
|                                                                                                    | Ch4. Step-by-step_Practice : Non-Matching Mold Plate<br>Ch5. Step-by-step_Practice : Powder Injection Molding (PIM)                                                                                                    | -           |
|                                                                                                    | Cn5. Step-by-step_rractice : Powder Injection Molding (PIM)<br>Ch6. Step-by-step_Practice : PU Chemical Foaming Molding (CFM)                                                                                                    |             |
| S Chepter 1 Madoci Dada Kenced Op and Chepter 1 Madoci Dada Kenced Op and Chepter 1 Madoci Dada Kenced                                                       | Chb. Step-by-step_Practice : PU Chemical Foaming Molding (CFM)<br>Ch7. Step-by-step_Practice : Bi-Injection (BiIM)                                                                                                    | -           |
|                                                                                                    | Ch7. Step-by-step_Practice : Bi-Injection (BIIM)<br>Ch8. Step-by-step_Practice : Co-Injection (CoIM)                                                                                                    | -           |
| 0.1.8w 122                                                                                                    |                                                                                                    |             |
| the second second seco                                                        | Ch9. Step-by-step_Practice : Foam Injection Molding (FIM)<br>Ch10. Step-By-Step_Practice : Injection Compression Molding (ICM)                                                                                                    |             |
| Chupter 2 Molder/30 Davide Adversed Op<br>endon: Davide Counting 30 C<br>19 Minut                                                                                                    | Ch10. Step-by-Step_Fractice : Injection Compression Molding (ICM)<br>Ch11. Step-by-step_Practice : Toy Car (Shell) Model Pre-Process                                                                                                    | -           |
| Chapter 3 Model CD State Advanced Op                                                                                                    | Ch11. Step-by-step_Practice : Toy Car (Shell) Model Pre-Process<br>Ch12. Step-by-step_Practice : Toy Car (Shell) Model Analysis Setting and Post-Process                                                                                                    | -           |
|                                                                                                    | Ch12: Step-by-step_Practice : Loy Car (Snell) Model Analysis Setting and Post-Process 6. Moldex3D Studio Advanced Operation                                                                                                    |             |
| Chapter 4: Results Tool Guide Youry Angel<br>Setting, There Service, Mark Tool                                                                                                    | Ch1. Moldex3D Studio Advanced Operation<br>Ch1. Moldex3D Studio Advanced Operation : CADdoctor                                                                                                    | 10          |
|                                                                                                    | Ch2. Moldex3D Studio Advanced Operation : Guide to Creating 3D CFD Mesh                                                                                                    | Y           |
| Chapter S Results Tool Oade: Particle Tre                                                                                                    | Ch2. Moldex3D Studio Advanced Operation : Guide to Creating 3D CFD Wesh<br>Ch3. Moldex3D Studio Advanced Operation : Computing Manager                                                                                                    |             |
| Depter 6 Results Tool Guide : Streamline                                                                                                    | Ch3. Moldex5D studio Advanced Operation : Computing Manager<br>Ch4. Results Tool Guide : View Angel Settings, Time Series, Melt Front                                                                                                    | -           |
|                                                                                                    | Ch4. Results Tool Guide : View Angel Settings, Time Series, Weit Front<br>Ch5. Results Tool Guide : Particle Tracer                                                                                                    |             |
| The second second secon                                                       | Ch5. Results Tool Guide : Particle Tracer<br>Ch6. Results Tool Guide : Streamline                                                                                                    |             |
| and and a series of the series of the series                                                       | Cho. Results Tool Guide : Streamine<br>Ch7. Results Tool Guide : Probes, Iso-Contours, Slicing, Clipping , Isosurface, Comparison Window & Sync                                                                                                    |             |
| Description of Results Tool Guide: XY Petr (Se<br>rest Holdson and Control of Results Tool Guide: XY Petr (Se<br>rest Holdson and Control of Rest Holdson and Control of Rest Holdson and Control of | Ch2. Results Tool Guide : Protes, iso-contours, sticing, Clipping , isosurade, comparison window & sync<br>Ch8. Results Tool Guide : XY Plot (Sensor Nodes, History, Thickness, Distribution)                                                                          |             |
| Add Mode, Helity Thomas, Duthoon                                                                                                    | Cho. Results Tool Guide : Warp, Measurement Tool (Deformation, Anchor Plane, Distance, Roundness, Flatness, Model Thickness)                                                                                                    |             |
| chupter 9 Results Tool Gade: What Mea                                                                                                    | Ch10. Results Tool Guide : Walp, Measurement Tool (Derormation, Anchor Prane, Distance, Roundness, Platness, Moder Trickness)<br>Ch10. Results Tool Guide : Mold Shrinkage Compensation (Export Deformed Model, Mold Shrinkage Compensation)                           |             |
| Chapter & Househ Toy Guide: Reing Mon<br>answeren Karlo (Belonada A. A.<br>ochor Phan (Belonada A. A.<br>ochor Phan (Belonada A. A.                                                                                                    | Ch10. Results Tool Guide : Results list, Viewer                                                                                                    |             |
| Chapter 10 Results Tool Guide : Maid Start                                                                                                    | Ch12: Nesh Hexa-Based Runner Solid Mesh Construction Guide                                                                                                    |             |
|                                                                                                    | 6. SYNC Operation                                                                                                    |             |
|                                                                                                    | Ch1. Moldex3D SYNC Introduction                                                                                                    | V           |
|                                                                                                    | Ch2, Moldex3D SYNC for NX                                                                                                    |             |
|                                                                                                    | Ch3. Moldex3D SYNC for Creo                                                                                                    |             |
|                                                                                                    |                                                                                                    |             |

| Moldex30<br>UNIVERSI                                                                                                    | TY | -Moldex3D Software Traini                                                                                                    | ing-         |
|----------------------------------------------------------------------------------------------------|----|----------------------------------------------------------------------------------------------------|--------------|
| MadecaD Software Typestry + DYNC Coversion<br>SYNC Operation<br>resolute the fusiones and lowefits of MadecaD DYNC, and do |    | A Step-By-Step Practice     C1. Step-By-Step Practice CLR model     C2. Step-Systep, Practice CLR model     C2. Step-Systep, Practice is CLR Model     C2. Step-Systep, Practice is Multi-Kavity Mold     C3. Step-Systep, Practice is Multi-Kavity Mold     C4. Step-Systep, Practice is Multi-Kavity Mold     C4. | Free Viewing |
|                                                                                                    |    | Const Lit         CS. Stap-by-stap, Practice : Product injection Molding (PIM)         Ch. Stap-by-stap, Practice : Prinder injection Molding (PIM)           Chy         Chy                                                                                                    | V            |
| B # Q Provide                                                                                                    |    | Ch11. Results Tool Guide : Results list, Viewer<br>Ch21. Week Hears Based Remons Solid Mech Construction Guide<br>5. STMC Operation<br>Ch2. Moldes20 STNC for RN<br>Ch2. Moldes20 STNC for Ceo                                                                                                    | v            |
| 37                                                                                                    |    | 37                                                                                                    |              |

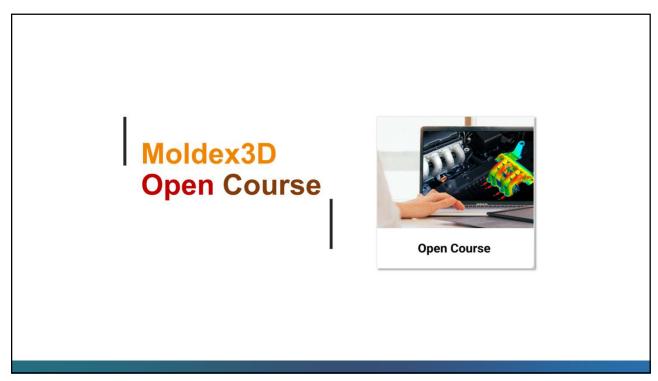

|          | Moldex3D Open Course                                                                                                    |
|----------|----------------------------------------------------------------------------------------------------|
|          | <ul> <li>Watch past webinars on demand: tips and tricks, best practice, case studies</li> <li>Over 500 videos</li> </ul> |
|          |                                                                                                    |
|          | Recommended Courses »                                                                                                    |
|          | Popular Taga (antination) (antination) (antination) (posterna)                                                           |
|          | Latest Courses »                                                                                                    |
|          |                                                                                                    |
| <u>^</u> |                                                                                                    |

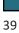

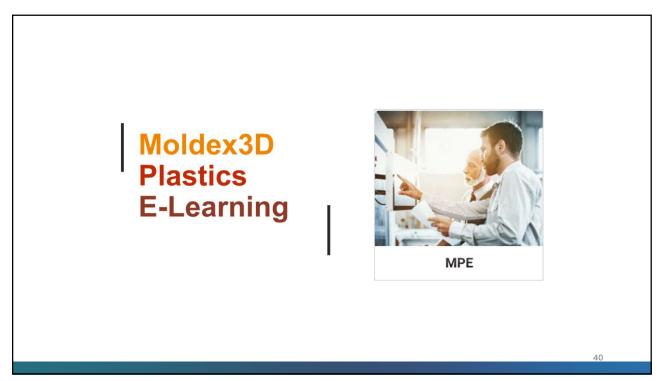

### Traditional v.s. Digital Training Methods ment Process of Injection Molding T UNU UNU HALL 2 F -田臣 41

41

#### Moldex30 UNIVERSITY -Moldex3D Plastics E-Learning-Free 4 Chapters Moldex3D Plastics e-Learning (MPEs) Free Viewing 1. Development Process of Injection Molding Ch1. Procedure of plastic product development Ch1.2 Principles of product development Ch1.3 Competitiveness of product development Ch1.4 Requirement of product quality Ch2. Basic knowledge of plastics materials Ch2.1 What is plastic Ch2.2 Classification of plastics Ch2.3 The property of plastics Ch2.4 The application of plastics Ch2.5 The recycling of plastics Ch3. Development and design of the mold Ch3.1 Introduction of procedure for mold development Ch3.2 The exernal structure of injection mold 2. Injection Machine Virtual Operation

Ch2. Injection unit setting Ch3. Temperature setting Ch4. Storage setting Ch5. Injection setting Ch7. Ejection setting 5 Ch8. Two-stage ejection setting Ch9. Purging materials procedure Ch10. Mold setup procedure

| Moldex3D Plastics e-Learning (MPEs)              | Free Viewing |
|--------------------------------------------------|--------------|
| 3. Theory and Application of Hot Runner System   |              |
| Volume I                                         |              |
| Ch1. Introduction                                | V            |
| Ch2. Brief introduction to hot runner system     |              |
| Ch3. Manifold and nozzle                         |              |
| Ch4. Design principle of hot runner              |              |
| Ch5. Background knowledge of heat transfer       |              |
| Ch6. Peripherals equipment                       |              |
| Ch7. Hot runner system installation SOP          |              |
| Ch8. Defects and solutions                       |              |
| Volume II                                        |              |
| Ch1. Hot runner design and manufacturing process |              |
| Ch2. Performance and cost of hot runner system   |              |
| 1. Mold Structure and Case Analysis              |              |
| Ch1. Dashcam backcover                           |              |
| Ch1.1 Specifications and requirements            | V            |
| Ch2. Baby carseat body                           |              |
| Ch3. Consumer product cover                      |              |
| Ch4. Medical regulator knob                      |              |
| Ch5. Earphone jack cover                         |              |
| Ch6. Bearing deck                                |              |
| Ch7. Lens housing                                |              |
| Ch8. StackMold                                   |              |
| 5. Molding Machine Operation                     |              |
| 5. Quiz                                          |              |

42

Ch6. Mold setting

Ch11. Mold testing procedure

| Moldex30<br>UNIVERSITY                               |              | -Moldex3D Plastics E-Learn                                                                                                    |
|------------------------------------------------------|--------------|----------------------------------------------------------------------------------------------------|
| Moldex3D Plastics e-Learning (MPEs)                  | Free Viewing |                                                                                                    |
| 1. Development Process of Injection Molding          |              |                                                                                                    |
| Ch1. Procedure of plastic product development        |              | MPE + Development Process of Injection Molding                                                                                                    |
| Ch1.1 Procedure of plastic product development       | V            | Development Process of Injection Molding                                                                                                    |
| Ch1.2 Principles of product development              |              | This scarse explores the basic knowledge and maid development process of injection molify through sever chapters. How to make product them design to production, how to<br>determine common injection moling deleta and understand the causes and countermonumes. In addition, it will prever pratical cause shades on simulation moleting unitypite.                                                                                                    |
| Ch1.3 Competitiveness of product development         |              | Coring the product development period, we can quickly product or modify product development precase and product design through the analytice.                                                                                                    |
| Ch1.4 Requirement of product quality                 |              |                                                                                                    |
| Ch2. Basic knowledge of plastics materials           |              | SECTION 2.2 Course List                                                                                                    |
| Ch2.1 What is plastic                                |              | Classification of plastics                                                                                                    |
| Ch2.2 Classification of plastics                     |              | Thermoplastics                                                                                                    |
| Ch2.3 The property of plastics                       |              | (can be recycled)<br>texter topologian plastics<br>FF: polyethylane<br>The splastics                                                                                                    |
| Ch2.4 The application of plastics                    |              | P-polytrop/time P-polytrop/time P-polytrop/tim |
| Ch2.5 The recycling of plastics                      |              | classification PET-polytetrafluoroethylene(Teflon) 2 3 The poperty of plastice                                                                                                    |
| Ch3. Development and design of the mold              |              | of plastics POM-Polyosymethylene (Plastic steel) POM-Polyosymethylene (Plastic steel) Pom-polant review 4 The application of plant                                                                                                    |
| Ch3.1 Introduction of procedure for mold development |              | B5- polytytemen     PC- polytytemen     PC- polytytemen     P      |
| Ch3.2 The exernal structure of injection mold        |              | AllS-Acylonitrile butadiene styrene S Dagte 3 Dagte 3 Designer and S Professional S Dagte 3 Designer 4 Designer 4 Designe |
| 2. Injection Machine Virtual Operation               |              | Dispite 4 The introduction of Feederson of Feederson of F |
| Ch1. Introduction of molding machine operation       | V            | Thermosets     PF-phenol-formaldehyderesin     (can not be     UF-urea-formaldehyderesin     recycled)     MF-meta-formaldehyderesin     (urea)     (urea)     (urea-formaldehyderesin     (urea)     (urea-formaldehyderesin     (urea)     (urea-formaldehyderesin     (urea)     (urea-formaldehyderesin     (urea)     (urea-formaldehyderesin     (urea)     (urea-formaldehyderesin     (urea)     (urea-formaldehyderesin     (urea-formaldehyderesin       |
| Ch2. Injection unit setting                          |              | EP-epoxy resin The additives Photones of one                                                                                                    |
| Ch3. Temperature setting                             |              | When a plastic is heated, the plastic become soft first and then generates flow behavior. The characteristic of the plastic is alled plasticity. Plastics with different chemical structures can yield various plastic). The situation leads to seek identications for each obtain. Therefore, editions can be distilled into two Chapter 7 Hot numer oper leads to seek identications for each obtain. Therefore, editions can be distilled into two Chapter 7 Hot numer oper leads to seek identications for each obtain. Therefore, editions can be distilled into two Chapter 7 Hot numer oper leads to seek identications for each obtain. Therefore, editions can be distilled into two Chapter 7 Hot numer oper leads to seek identications for each obtain. Therefore, editions can be distilled into two Chapter 7 Hot numer oper leads to seek identications for each obtain. Therefore, editions can be distilled into two Chapter 7 Hot numer oper leads to seek identications for each obtain. Therefore, editions can be distilled into two Chapter 7 Hot numer oper leads to seek identications for each obtain. Therefore, editions can be distilled into two Chapter 7 Hot numer oper leads to seek identications for each obtain. Therefore, editions can be distilled into two Chapter 7 Hot numer oper leads to seek identications for each obtain. Therefore, editions can be distilled into two Chapter 7 Hot numer oper leads to seek identications for each obtain. Therefore, editions can be distilled into two Chapter 7 Hot numer oper leads to seek identications for each obtain. Therefore, editions can be distilled into two Chapter 7 Hot numer oper leads to seek identications for each obtain. Therefore, editions can be distilled into two Chapter 7 Hot numer oper leads to seek identications for each obtain and the seek identications for each obtain and the seek identications for each obtain and the seek identications for each obtain and the seek identications for each obtain and the seek identications for each obtain and the seek identications for each obtain and t |
| Ch4. Storage setting                                 |              | categories, i.e. intercenting and application of been parties. Intercent, parties can be used to a summarise the operation of the categories, i.e. intercenting basis of the method hermopatistic by an entition of plastics as thermosets<br>later, all plastics indicate thermoplastics in the book.                                                                                                    |
| Ch5. Injection setting                               |              | 🕒 😔 🔿 1,7                                                                                                    |
| Ch6. Mold setting                                    |              |                                                                                                    |
| Ch7. Ejection setting                                |              |                                                                                                    |
| Ch8. Two-stage ejection setting                      |              |                                                                                                    |
| Ch9. Purging materials procedure                     |              |                                                                                                    |
| Ch10. Mold setup procedure                           |              |                                                                                                    |
| Ch11. Mold testing procedure                         |              | 43                                                                                                    |

| Wolders®<br>UNIVERSITY                               |              | -Moldex3D Plastics E-Learn         |
|------------------------------------------------------|--------------|------------------------------------|
| Moldex3D Plastics e-Learning (MPEs)                  | Free Viewing | [                                  |
| 1. Development Process of Injection Molding          |              |                                    |
| Ch1. Procedure of plastic product development        |              | Injection Machine >                |
| Ch1.1 Procedure of plastic product development       | V            |                                    |
| Ch1.2 Principles of product development              |              |                                    |
| Ch1.3 Competitiveness of product development         |              |                                    |
| Ch1.4 Requirement of product quality                 |              |                                    |
| Ch2. Basic knowledge of plastics materials           |              |                                    |
| Ch2.1 What is plastic                                |              |                                    |
| Ch2.2 Classification of plastics                     |              |                                    |
| Ch2.3 The property of plastics                       |              |                                    |
| Ch2.4 The application of plastics                    |              |                                    |
| Ch2.5 The recycling of plastics                      |              |                                    |
| Ch3. Development and design of the mold              |              |                                    |
| Ch3.1 Introduction of procedure for mold development |              |                                    |
| Ch3.2 The exernal structure of injection mold        |              |                                    |
| 2. Injection Machine Virtual Operation               |              |                                    |
| Ch1. Introduction of molding machine operation       | V            | Return Stop Rotation Decomposition |
| Ch2. Injection unit setting                          |              |                                    |
| Ch3. Temperature setting                             |              |                                    |
| Ch4. Storage setting                                 |              |                                    |
| Ch5. Injection setting                               |              |                                    |
| Ch6. Mold setting                                    |              |                                    |
| Ch7. Ejection setting                                |              |                                    |
| Ch8. Two-stage ejection setting                      |              |                                    |
| Ch9. Purging materials procedure                     |              |                                    |
| Ch10. Mold setup procedure                           |              |                                    |
| Ch11. Mold testing procedure                         |              |                                    |

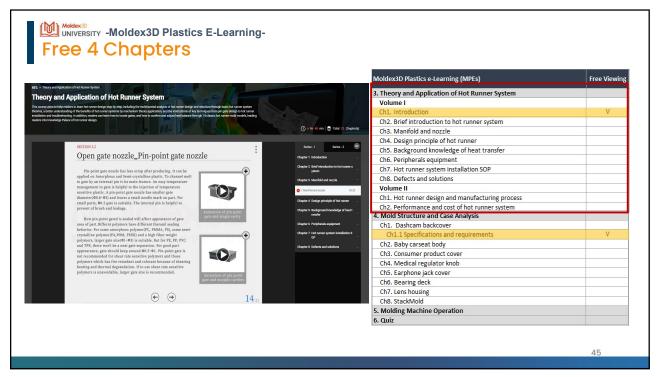

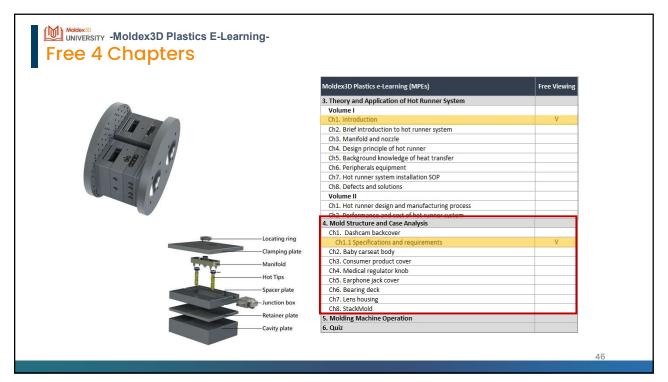

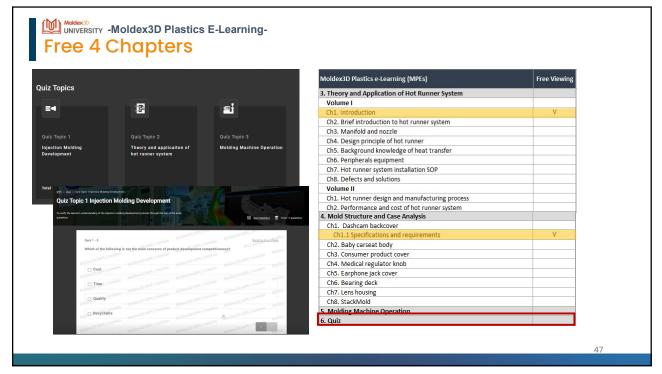

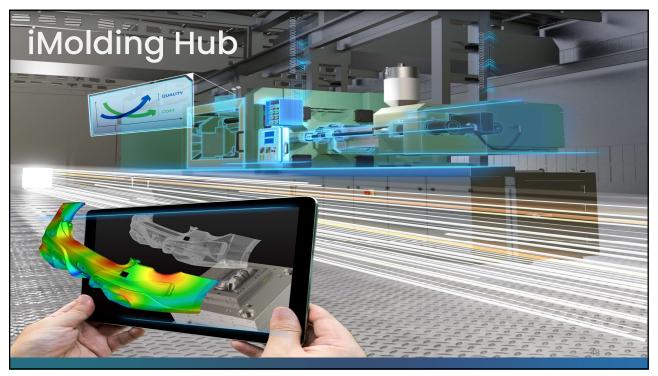

### iMolding Hub - Overview

iMolding Hub is built upon Moldex3D's leading machine characterization service. As a comprehensive "molding cloud," the web-based service is dedicated to **optimizing on-site molding results** by incorporating **scientific molding** and **injection molding machine responses**.

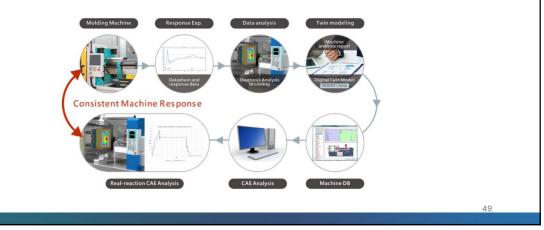

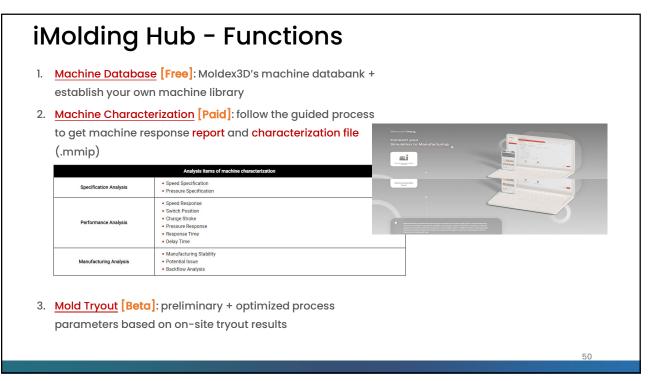

| Machine Database [Free]: N                       | /oldex3D's                | s machi            | ne datab            | ank + es                     | tablish         | vour ow    | n machir      | ne library        | ,          |
|--------------------------------------------------|---------------------------|--------------------|---------------------|------------------------------|-----------------|------------|---------------|-------------------|------------|
|                                                  | ← → Ø (II imolding.moldis |                    |                     |                              |                 | ,          |               | , , , ,           | \$ D       |
|                                                  | M ~ Molding Hu            |                    |                     |                              |                 |            |               | 🕀 English         | Molding H  |
|                                                  |                           |                    |                     |                              |                 |            |               |                   |            |
| Machine Database                                 | Injection Molding         | Machines           |                     |                              |                 |            |               |                   |            |
| Machine Database                                 |                           |                    |                     |                              |                 |            |               | (annum)           | -          |
|                                                  | Al                        | Search             | ۹                   |                              |                 |            |               | Export File(.bnk) | + Add Mach |
|                                                  | In-house Serial No.       | Machine Serial No. | Maker               | Grade                        | Type of Machine | Created by | Last Modified | Experiment Status |            |
|                                                  | MDX00010                  |                    | Wittmann Battenfeld | SmartPower 110 350-40        | Hybrid          | iMolding   | 2024/05/27    | No Data           |            |
| nplementing an injection machine database        | MDX00009                  |                    | тоуо                | SI-100-6 D150D-32            | Electric        | iMolding   | 2024/05/27    | No Data           |            |
| ipierienting an injection machine database       | MDX00008                  |                    | ARBURG              | 470S 1100-170-35             | Hydraulic       | iMolding   | 2024/05/27    | No Data           |            |
| ontributes to a more organized, streamlined, and | MDX00007                  |                    | FANUC               | S-2000/1508-STD-40           | Electric        | iMolding   | 2024/05/27    | No Data           |            |
|                                                  | MDX00006                  |                    | SUMITOMO            | EI-EXIS SP150/500-475-<br>40 | Electric        | iMolding   | 2024/05/27    | No Data           |            |
| ata-driven manufacturing environment             | MDX00005                  |                    | FANUC               | \$-2000/1008-HS-36           | Electric        | iMolding   | 2024/05/27    | No Data           |            |
|                                                  | MDX00004                  |                    | ARBURG              | 1200T 1300-350-40            | Hydraulic       | iMolding   | 2024/05/27    | No Data           |            |
|                                                  | MDX00003                  |                    | ENGEL               | VC 440/150 Electric-40       | Electric        | iMolding   | 2024/05/27    | No Data           | S          |
|                                                  | MDX00001                  |                    | NISSEI              | ES400                        | Electric        | iMolding   | 2023/05/23    | Incomplete        | 1.000      |
|                                                  |                           |                    |                     |                              |                 |            |               |                   |            |
|                                                  |                           |                    |                     |                              |                 |            |               |                   |            |
|                                                  |                           |                    |                     |                              | 3 2 ►           |            |               |                   |            |
|                                                  |                           |                    |                     |                              |                 |            |               |                   |            |
|                                                  |                           |                    |                     |                              |                 |            |               |                   |            |

| 📔 🗸 📶 iMolding Hub 💿 📶                                                                                  |                                                                     |                                         |                                    | English      iMolding I |
|----------------------------------------------------------------------------------------------------|---------------------------------------------------------------------|-----------------------------------------|------------------------------------|-------------------------|
| Machine Characterization characterization file (.mm                                                     |                                                                     | guided process to get                   | machine response <mark>re</mark> p | port and                |
|                                                                                                    | MDX00002<br>Machine Info.                                           | Machine Characterization Chart List     |                                    |                         |
| Machine Characterization<br>Service                                                                     | General<br>Factory Area<br>Taiwan<br>Maker                          | In-house Serial Ne.<br>MEXCODO2<br>Gode | Machine Image                      |                         |
| Identify physical characteristics of the machine<br>Evaluate production stability and related potential | ARBURG<br>Controller<br>Type of Machine<br>Hybrid<br>Remark<br>Demo | S20A150640<br>Malatine Serier No.       |                                    |                         |
| Issues                                                                                                  | Injection Unit<br>Screw Diameter<br>40 mm                           | Max. Screw Strake<br>160 mm             |                                    |                         |
|                                                                                                    |                                                                     |                                         |                                    |                         |
|                                                                                                    |                                                                     |                                         |                                    |                         |

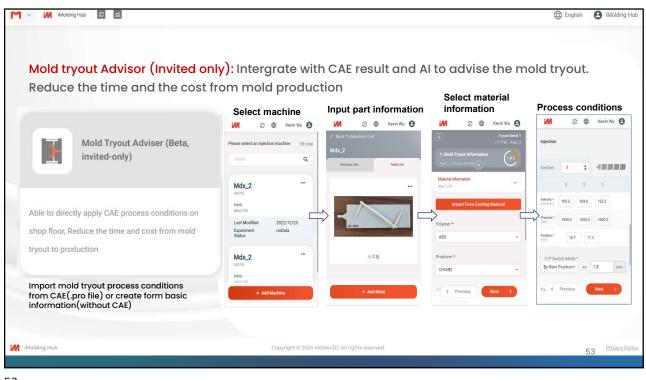

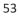

| Moldiverse Forum                                                           |                                                                                                    | Enter Keywords              |                | ٩            | 😕 HsingYing 🗢                                                                                                    |
|----------------------------------------------------------------------------|----------------------------------------------------------------------------------------------------|-----------------------------|----------------|--------------|----------------------------------------------------------------------------------------------------|
| + ASKA QUESTION                                                            | All Questions                                                                                                    | Filter by Select Categories |                | All •        |                                                                                                    |
|                                                                            | Latest Votes Unanowered                                                                                                    | Ques                        | ions Per Page: | 20 -         | HOT QUESTIONS                                                                                                    |
| All Questions<br>Moldex3D<br>IC Packaging                                  | why there is cooling analysis before filling analysis? can i run the FPCtw instead of CtFPCtw?<br>why there is Cooling analysis before Filling analysis? Can I run the FPCtW instead of CtFPCtw?<br>Injection | 5<br>views                  | 0<br>answers   | o .<br>votes | why there is cooling analysis before filling<br>analysis can ir un the FPCtw instead of<br>CEFPCtw?     RSV format in 2024     How to check packing pressure |
| Moldiverse                                                                 | Irene Asked 5 days ago in MolderdD.  RSV format in 2024                                                                                                    | 24                          |                | 6            | contribution     What method is Moldex3D filling solver is     using? Is it FVM or FEA?     For which parts and materials is it useful                       |
| 62024 Copyright © 2024 Moldes3D, All rights<br>energies<br>frans & Privacy | Can Molder-DD 2024 export RSV format? Tan Asked on May 29, 2024 in Molder-3D.                                                                                                    | Views                       | answers        | votes        | to use the non-linear warp solve?<br>CHTPP/CLW为何整分析2次C.其中第一届<br>C與第二個C的影响。<br>数们公司在用Linux分析,现在要升级大<br>版本、环境全量繁细码设置?                                          |
|                                                                            | How to check packing pressure contribution<br>How to check packing pressure contribution<br>Devid Asked on May 24, 2024 in MedevalD.                                                                          | 22<br>views                 | 1<br>arowers   | votes        | 双色成型的符分析                                                                                                    |
|                                                                            | What method is Moldex3D filling solver is using? Is it FVM or FEA?<br>What method is Modex3D filling solver is using?<br>Abitabek Asked on May 23, 2024 in Moldex3D.                                          | 24<br>views                 | 1<br>answers   | 0<br>votes   |                                                                                                    |
|                                                                            | For which parts and materials is it useful to use the non-linear warp solver?                                                                                                    | 37                          |                |              |                                                                                                    |

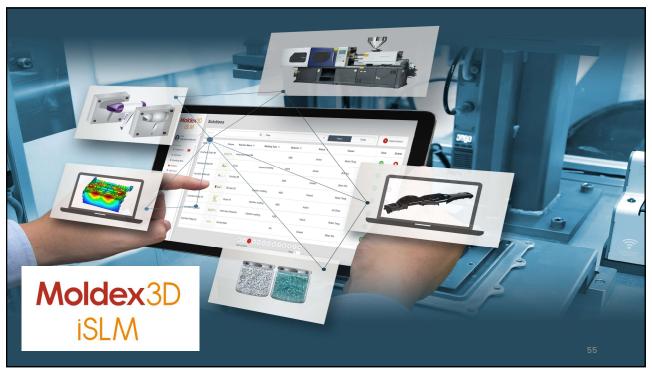

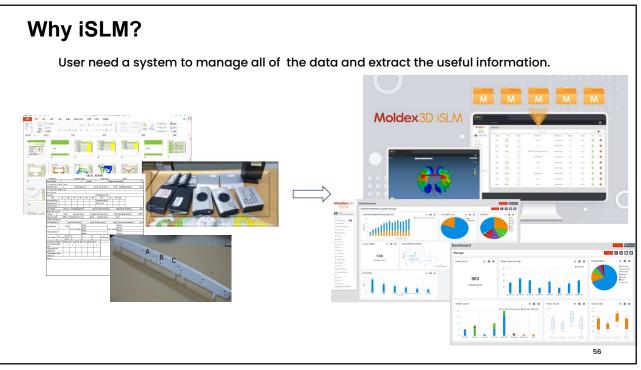

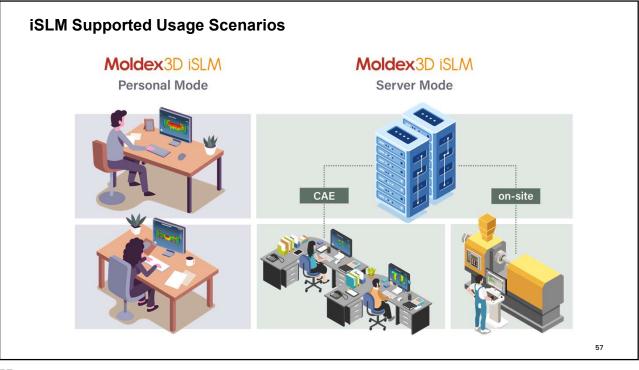

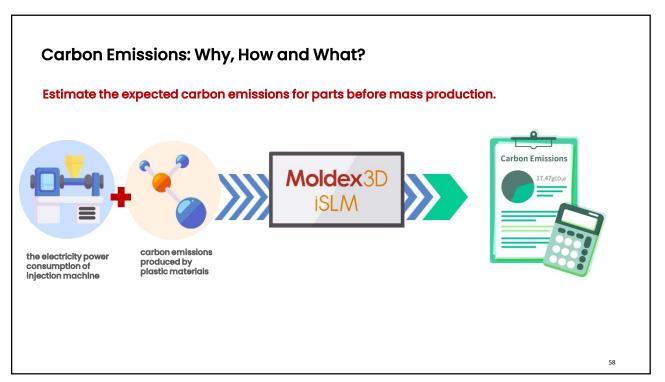

| <b>Electricity Carbon Emission</b>                                                                                                    | s (Power Consumption)                                                                                                    | Electric Wire                                                                                                    |                                                                                                    |
|----------------------------------------------------------------------------------------------------|----------------------------------------------------------------------------------------------------|----------------------------------------------------------------------------------------------------|----------------------------------------------------------------------------------------------------|
| Injection Machine <ul> <li>Drive Unit</li> <li>Heating Unit</li> </ul> Auxiliary Machine <ul> <li>Mold Temperature</li> <li>Controller</li> </ul> |                                                                                                    | #       Heating Element         #       Injection Unit         #       Clamping Unit         #       Other         Add Element                                                                                                    | Active     Active     Active |
| <ul> <li>Mechanical Arm</li> </ul>                                                                                                    |                                                                                                    |                                                                                                    | Cancel Save                                                                                                    |
| Other Power<br>consumption                                                                                                    | Material Database / ABS CHIMEI PA-777D  ABS ABS CHIMEI PA-777D                                                                                                    |                                                                                                    |                                                                                                    |
| <ul> <li>Other Power<br/>consumption</li> <li>Carbon Emission of Materia</li> </ul>                                                               | ABS<br>ABS CHIMEI PA-777D                                                                                                    | Concentrational and and a second and a second and a second and a second and a second and a second and a second a second and a second a second and a second a second |                                                                                                    |
| <ul> <li>Other Power<br/>consumption</li> <li>Carbon Emission of Materia</li> </ul>                                                               | ABS<br>ABS CHIMEI PA-777D<br>Material Information<br>Material Information<br>Material Information<br>Material Information<br>Material Information<br>Material Information<br>Material Information<br>Material Information<br>Material Information<br>Material Information |                                                                                                    |                                                                                                    |
| Other Power                                                                                                    | ABS<br>ABS CHIMEI PA-777D<br>Material Information<br>Material Alls<br>Producer CIMEI<br>Carls Name<br>Producer CIMEI<br>Carls Name<br>Producer CIMEI                                                                                                    | Carbon Footprint Information Platform                                                                                                    |                                                                                                    |

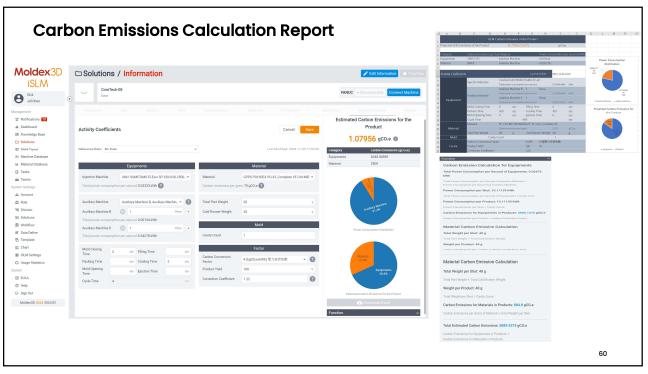

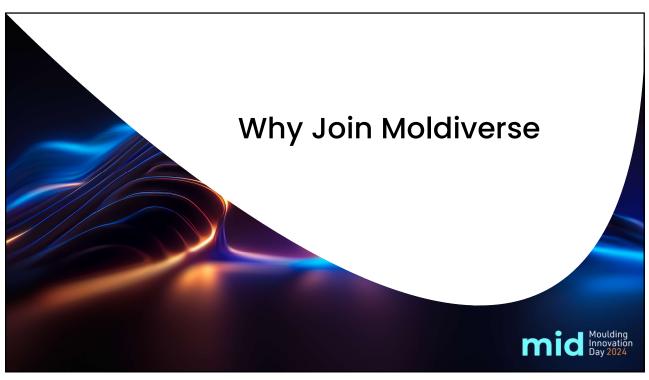

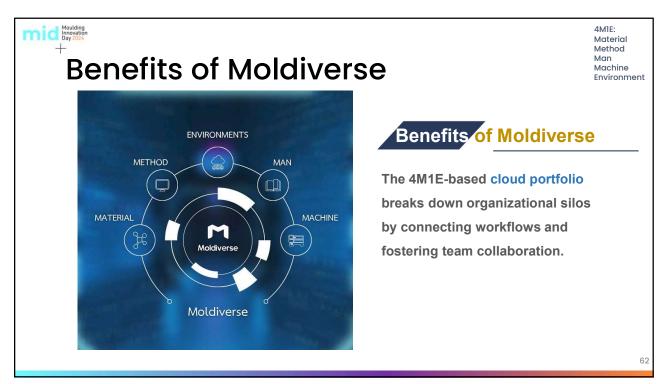

## Moldiverse Security

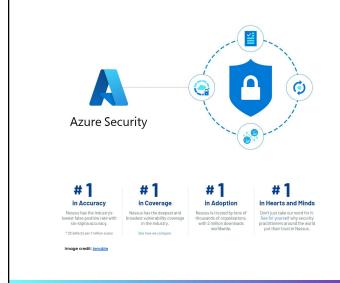

### End-to-End Security

Moldiverse is hosted on Microsoft Azure which provides end-to-end security and privacy features built in. For more information, please visit https://azure.microsoft.com/en-

us/explore/trusted-cloud

#### **ISO Certification**

ISO 27001 is considered the highest international standard of information security as it relates to customer data and Moldiverse is currently following an audit process to obtain the certification.

### Vulnerability Assessment

Third-party assessment was carried out using Nessus®, the most trusted vulnerability assessment solution.

63

Moulding Innovation Day 2024

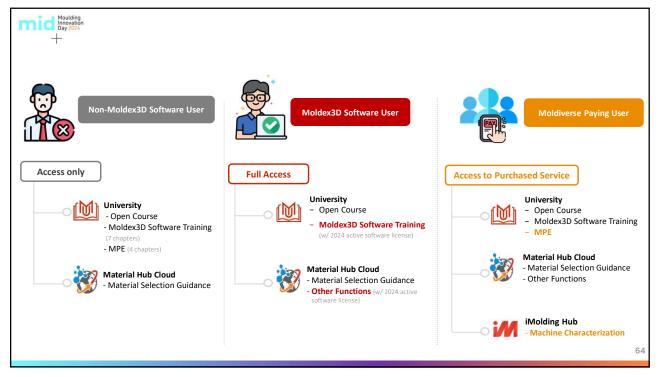

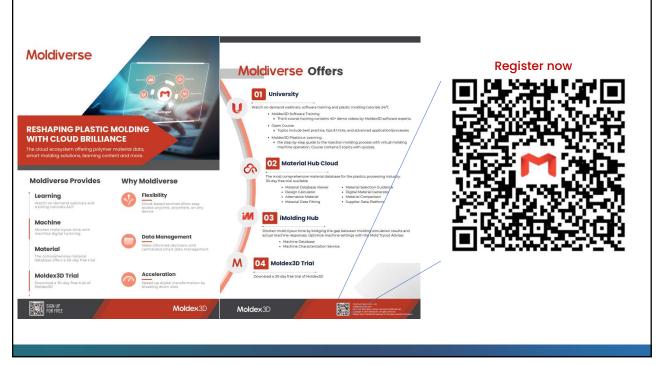

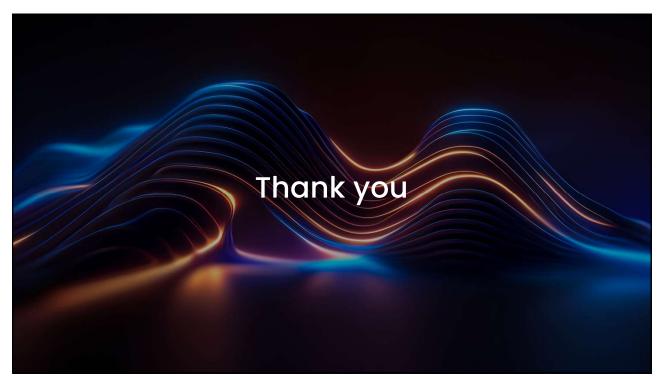